## **Samtalekort GRUS**

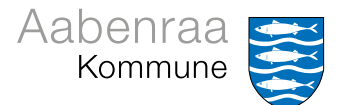

## **Emne besluttet på arbejdspladsen Emne besluttet på arbejdspladsen**

I kan tale om:

Noter:

G **Ω D ပ ၆ ၵ DUG**